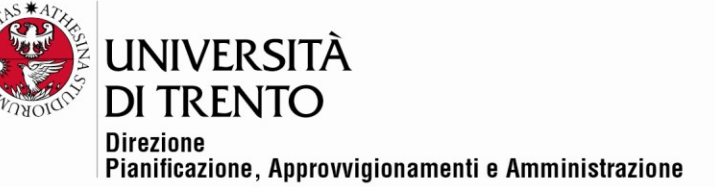

**VERBALE DI GARA TELEMATICA – APERTURA ALLEGATI AMMINISTRATIVI Procedura aperta per i servizi assicurativi d'Ateneo 2022 – 2027 suddivisa in 6 lotti: Lotto 1 Servizio Responsabilità Civile verso Terzi (RCT) e Responsabilità Civile verso Prestatori d'Opera (RCO) - CIG 8819204D5C Lotto 2 Responsabilità Civile Patrimoniale - CIG 8819260B93 Lotto 3 All Risks del patrimonio dell'Ente - CIG 8819348434 Lotto 4 Infortuni Cumulativa - CIG 88193684B5 Lotto 5 Kasko dipendenti in missione - CIG 8819437DA3 Lotto 6 Tutela Legale - CIG 8819474C2C Rif. Procedura telematica n. 97667**

Il giorno 23 agosto 2021, la seduta pubblica viene effettuata in remoto mediante Google Meet come da avviso pubblicato sul sito di UniTrento e sulla piattaforma SAP-SRM in data 19 agosto 2021 (Id 24983592).

Partecipano con i propri rispettivi account @unitn.it, il Responsabile del procedimento di gara, dott. Alex Pellacani, con l'assistenza dei testimoni dott. Roberto Longo e dott.ssa Silvia Girotto.

Non sono presenti rappresentanti dei Concorrenti.

Nella presente seduta si procederà all'apertura degli allegati amministrativi e di tutti i documenti presentati e si procederà successivamente, in seduta riservata, a verificare i singoli documenti amministrativi.

Alle ore 9:05 il Responsabile del procedimento di gara dichiara aperta la seduta.

Si accede tramite piattaforma SAP-SMR alla gara telematica n. 97667 e il dott. Roberto Longo condivide lo schermo del proprio PC al fine di consentire a tutti i presenti di visionare le fasi di apertura degli Allegati amministrativi.

Accertato che alle ore 12:00 del giorno 20 agosto 2021 è scaduto il termine per la presentazione delle offerte si constata che sono state presentate le seguenti offerte:

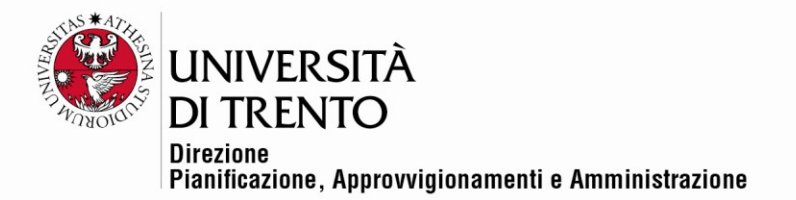

## Cronologia offerte

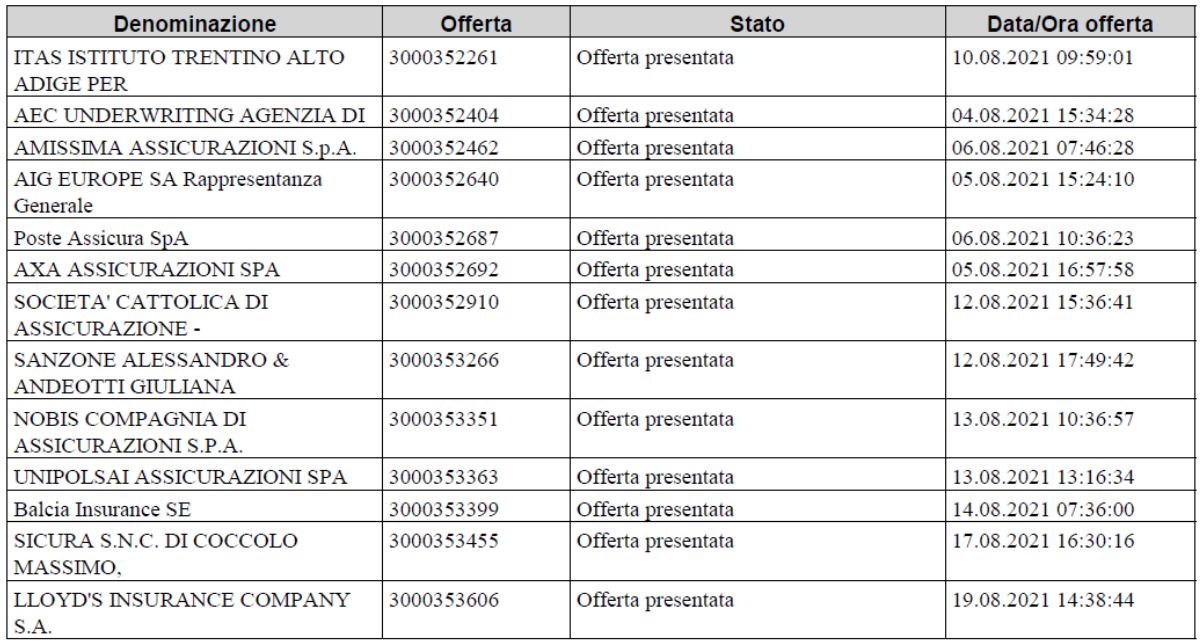

# **LOTTO 1**

# 1. RCT/O

## Informazioni lotto di gara

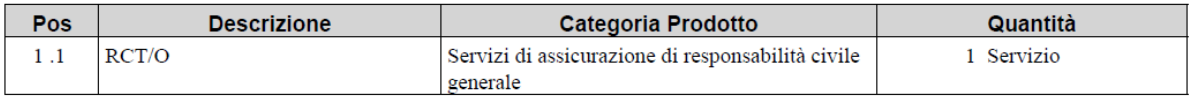

### Cronologia apertura buste

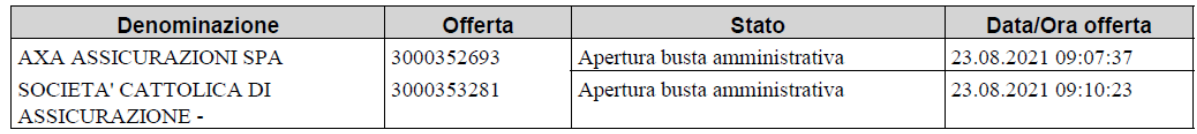

Si procede all'apertura degli allegati amministrativi presentati dal Concorrente AXA ASSICURAZIONI

S.p.A. Risulta presente la seguente documentazione:

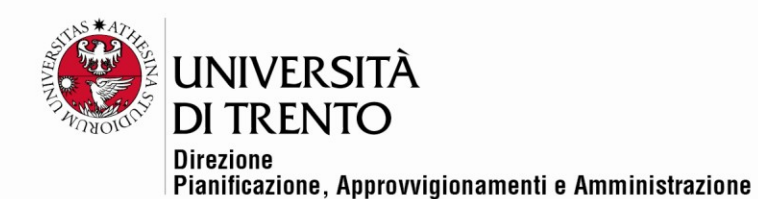

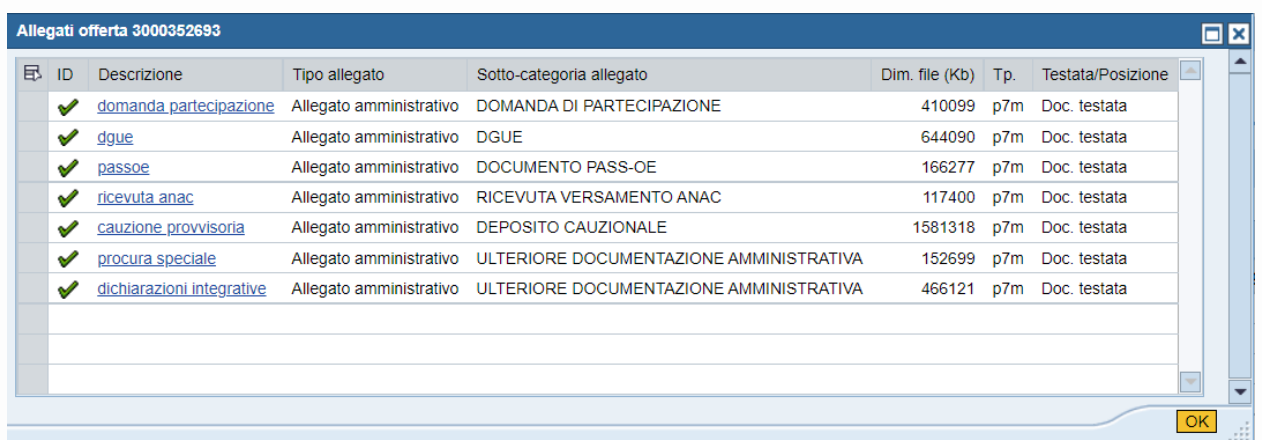

Si procede all'apertura degli allegati amministrativi presentati dal Concorrente Società CATTOLICA DI ASSICURAZIONE Risulta presente la seguente documentazione:

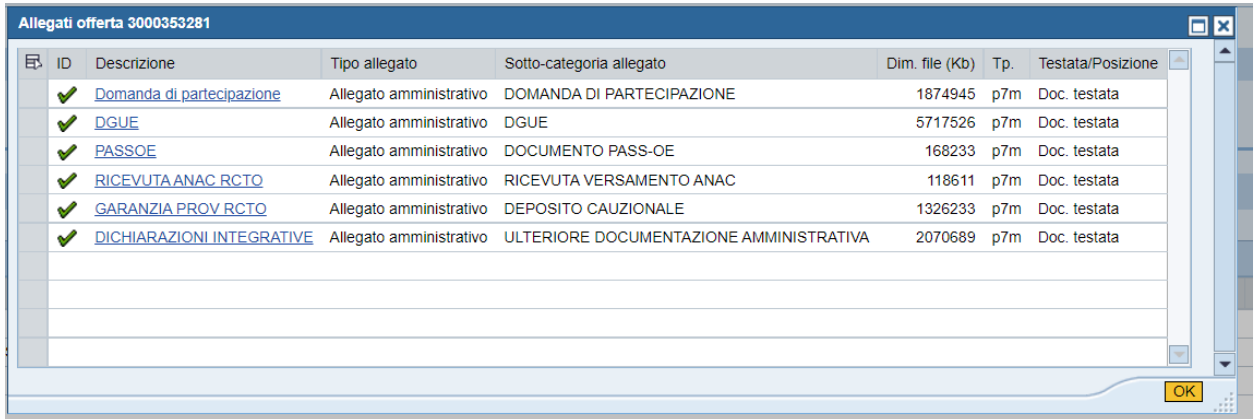

# **LOTTO 2**

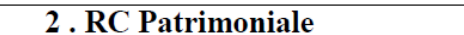

# Informazioni lotto di gara

![](_page_2_Picture_45.jpeg)

### Cronologia apertura buste

![](_page_2_Picture_46.jpeg)

![](_page_3_Picture_0.jpeg)

Si procede all'apertura degli allegati amministrativi presentati dal Concorrente AIG Europe SA Rappresentanza Generale. Risulta presente la seguente documentazione:

![](_page_3_Picture_56.jpeg)

# **LOTTO 3**

#### 3. All Risks Patrimonio Ente

### Informazioni lotto di gara

![](_page_3_Picture_57.jpeg)

### Cronologia apertura buste

![](_page_3_Picture_58.jpeg)

Si procede all'apertura degli allegati amministrativi presentati dal Concorrente ITAS MUTUA. Risulta presente la seguente documentazione:

![](_page_3_Picture_59.jpeg)

Università degli Studi di Trento Molino Vittoria via Giuseppe Verdi, 6 - 38122 Trento (Italy) P.IVA - C.F. 00340520220 www.unitn.it

![](_page_4_Picture_0.jpeg)

# **LOTTO 4**

![](_page_4_Picture_48.jpeg)

### Informazioni lotto di gara

![](_page_4_Picture_49.jpeg)

### Cronologia apertura buste

![](_page_4_Picture_50.jpeg)

Si procede all'apertura degli allegati amministrativi presentati dal Concorrente AEC UNDERWRITING. Risulta presente la seguente documentazione:

![](_page_4_Picture_51.jpeg)

Si procede all'apertura degli allegati amministrativi presentati dal Concorrente POSTE ASSICURA S.p.A. Risulta presente la seguente documentazione:

![](_page_5_Picture_0.jpeg)

![](_page_5_Picture_53.jpeg)

Si procede all'apertura degli allegati amministrativi presentati dal Concorrente SANZONE ALESSANDRO & ANDEOTTI GIULIANA Risulta presente la seguente documentazione:

![](_page_5_Picture_54.jpeg)

Si procede all'apertura degli allegati amministrativi presentati dal Concorrente SOCIETA' CATTOLICA DI ASSICURAZIONE Risulta presente la seguente documentazione:

![](_page_5_Picture_55.jpeg)

Si procede all'apertura degli allegati amministrativi presentati dal Concorrente UNIPOLSAI

ASSICURAZIONI S.p.A. Risulta presente la seguente documentazione:

Università degli Studi di Trento Molino Vittoria via Giuseppe Verdi, 6 - 38122 Trento (Italy) P.IVA - C.F. 00340520220 www.unitn.it

![](_page_6_Picture_0.jpeg)

![](_page_6_Picture_44.jpeg)

# **LOTTO 5**

# 5. Kasko Dipendenti missione

### Informazioni lotto di gara

![](_page_6_Picture_45.jpeg)

## Cronologia apertura buste

![](_page_6_Picture_46.jpeg)

Si procede all'apertura degli allegati amministrativi presentati dal Concorrente AMISSIMA ASSICURAZIONI

S.p.A. Risulta presente la seguente documentazione:

![](_page_7_Picture_0.jpeg)

![](_page_7_Picture_55.jpeg)

Si procede all'apertura degli allegati amministrativi presentati dal Concorrente AIG EUROPE SA Rappresentanza Generale Risulta presente la seguente documentazione:

![](_page_7_Picture_56.jpeg)

Si procede all'apertura degli allegati amministrativi presentati dal Concorrente NOBIS COMPAGNIA DI ASSICURAZIONI S.P.A. Risulta presente la seguente documentazione:

![](_page_7_Picture_57.jpeg)

Si procede all'apertura degli allegati amministrativi presentati dal Concorrente UNIPOLSAI

ASSICURAZIONI S.p.A. Risulta presente la seguente documentazione:

Università degli Studi di Trento Molino Vittoria via Giuseppe Verdi, 6 - 38122 Trento (Italy) P.IVA - C.F. 00340520220 www.unitn.it

![](_page_8_Picture_0.jpeg)

![](_page_8_Picture_41.jpeg)

Si procede all'apertura degli allegati amministrativi presentati dal Concorrente BALCIA INSURANCE SE

Risulta presente la seguente documentazione:

![](_page_8_Picture_42.jpeg)

Si procede all'apertura degli allegati amministrativi presentati dal Concorrente SICURA S.N.C. DI COCCOLO MASSIMO. Risulta presente la seguente documentazione:

![](_page_8_Picture_43.jpeg)

Università degli Studi di Trento Molino Vittoria via Giuseppe Verdi, 6 - 38122 Trento (Italy)<br>P.IVA - C.F. 00340520220 www.unitn.it

![](_page_9_Picture_0.jpeg)

Si procede all'apertura degli allegati amministrativi presentati dal Concorrente LLOYD'S INSURANCE COMPANY S.A. Risulta presente la seguente documentazione:

![](_page_9_Picture_55.jpeg)

# **LOTTO 6**

### 6. Tutela Legale

## Informazioni lotto di gara

![](_page_9_Picture_56.jpeg)

## Cronologia apertura buste

![](_page_9_Picture_57.jpeg)

Si procede all'apertura degli allegati amministrativi presentati dal Concorrente ITAS MUTUA. Risulta presente la seguente documentazione:

![](_page_10_Picture_0.jpeg)

![](_page_10_Picture_79.jpeg)

L'apertura degli Allegati tecnici e degli Allegati economici avverrà in successive sedute. Data e ora verranno comunicati ai Concorrenti via PEC tramite sistema SAP-SRM con almeno un giorno di anticipo.

Alle 9:29 viene dichiarata chiusa la seduta.

Letto approvato e sottoscritto.

Il Responsabile del procedimento di gara

*Dott. Alex Pellacani*

I Testimoni

*Dott.ssa Silvia Girotto*

*Dott. Roberto Longo*

Documento firmato digitalmente (ai sensi del Codice dell'Amministrazione Digitale e normativa connessa)